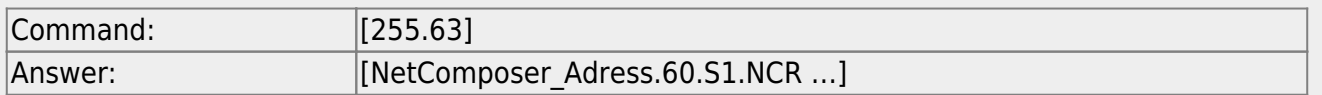

## **NetComposer adressing**

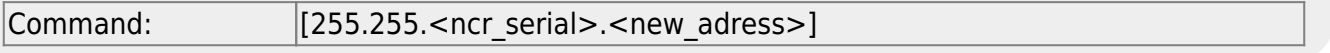

## **Netcomposer run an command**

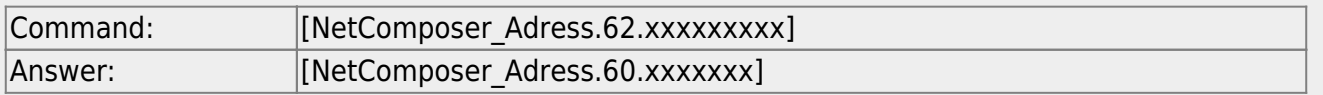

## **NetComposer run an global command**

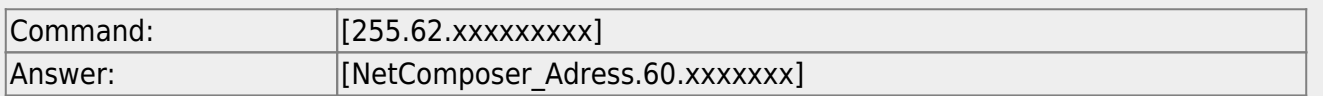

## **NetComposer change System mode**

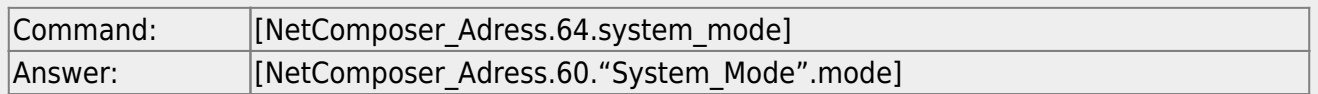

From: <https://api.intelligent-lighting.de/> - **Netcomposer API**

Permanent link: **<https://api.intelligent-lighting.de/doku.php?id=simple:commands>**

Last update: **2016/07/25 15:07**

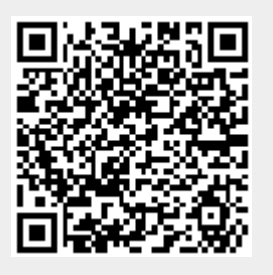